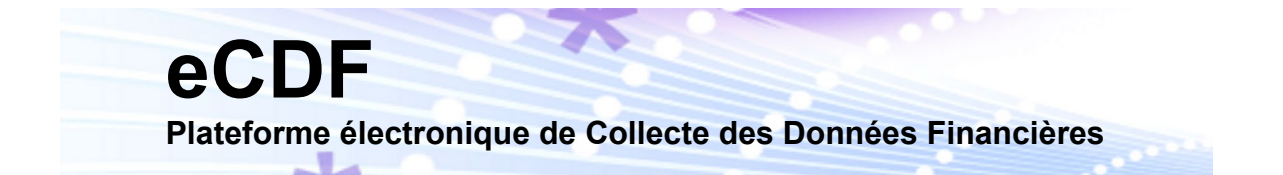

## **Exemple [d'un fichier d'interface XML \(v2.0\)](http://localhost:9080/ecdf/secured/dev/developmentdoc?t=1311335285828)**

```
<?xml version="1.0" encoding="UTF-8"?>
<eCDFDeclarations xmlns="http://www.ctie.etat.lu/2011/ecdf">
       <FileReference>000000X20201012T01010101</FileReference>
       <eCDFFileVersion>2.0</eCDFFileVersion>
       <Interface>IIIII</Interface>
       <Agent>
               <MatrNbr>11111111111</MatrNbr>
               <RCSNbr>B111111</RCSNbr>
               <VATNbr>11111111</VATNbr>
       </Agent>
       <Declarations>
               <Declarer>
                       <MatrNbr>22222222222</MatrNbr>
                       <RCSNbr>B222222</RCSNbr>
                       <VATNbr>22222222</VATNbr>
                       <Declaration type="CA_BILAN" model="1" language="FR">
                              <sub>Year</sub>2011<sub>Year</sub></sub></sub>
                              <Period>1</Period>
                              <FormData>
                                      <TextField id="01">01/01/2011</TextField>
                                      <TextField id="02">31/12/2011</TextField>
                                      <TextField id="03">EUR</TextField>
                                      <NumericField id="101">39109,26</NumericField>
                                      <NumericField id="102">39729,93</NumericField>
                                      <NumericField id="103">20869,53</NumericField>
                                      <NumericField id="104">17103,52</NumericField>
                                      <NumericField id="105">18239,73</NumericField>
                                      <NumericField id="106">22626,41</NumericField>
                                      <NumericField id="107">26451,47</NumericField>
                                      <NumericField id="108">18765,98</NumericField>
                                      <NumericField id="109">78318,79</NumericField>
                                      <NumericField id="110">92854,09</NumericField>
                                      <NumericField id="111">9763,00</NumericField>
                                      <NumericField id="112">24802,07</NumericField>
                                      <NumericField id="115">9763,00</NumericField>
                                      <NumericField id="116">24802,07</NumericField>
                                      <NumericField id="117">9763,00</NumericField>
                                      <NumericField id="118">24802,07</NumericField>
                                      <NumericField id="125">28733,35</NumericField>
                                      <NumericField id="126">37295,52</NumericField>
                                      <NumericField id="133">28733,35</NumericField>
                                      <NumericField id="134">37295,52</NumericField>
                                      <NumericField id="135">39822,44</NumericField>
                                      <NumericField id="136">30756,50</NumericField>
                                      <NumericField id="145">39822,44</NumericField>
                                      <NumericField id="146">30756,50</NumericField>
                                      <NumericField id="201">143879,52</NumericField>
                                      <NumericField id="202">151350,00</NumericField>
                                      <NumericField id="301">4049,84</NumericField>
                                      <NumericField id="302">5947,02</NumericField>
                                      <NumericField id="303">4049,84</NumericField>
                                      <NumericField id="304">5947,02</NumericField>
                                      <NumericField id="331">70891,04</NumericField>
                                      <NumericField id="332">71685,84</NumericField>
                                      <NumericField id="335">24919,32</NumericField>
                                      <NumericField id="336">29131,34</NumericField>
                                      <NumericField id="337">45971,72</NumericField>
                                      <NumericField id="338">42554,50</NumericField>
                                      <NumericField id="339">68938,64</NumericField>
                                      <NumericField id="340">73717,14</NumericField>
                                      <NumericField id="341">36448,61</NumericField>
                                      <NumericField id="342">36269,02</NumericField>
                                      <NumericField id="343">12432,53</NumericField>
                                      <NumericField id="344">17471,94</NumericField>
                                      <NumericField id="347">12432,53</NumericField>
                                      <NumericField id="348">17471,94</NumericField>
                                      <NumericField id="349">24016,08</NumericField>
```

```
<NumericField id="350">18797,08</NumericField>
               <NumericField id="353">24016,08</NumericField>
               <NumericField id="354">18797,08</NumericField>
               <NumericField id="397">32490,03</NumericField>
               <NumericField id="398">37448,12</NumericField>
               <NumericField id="401">32490,03</NumericField>
               <NumericField id="402">37448,12</NumericField>
               <NumericField id="405">143879,52</NumericField>
               <NumericField id="406">151350,00</NumericField>
       </FormData>
</Declaration>
<Declaration type="CA_COMPP" model="1" language="FR">
       <Year>2011</Year>
       <Period>1</Period>
       <FormData>
               <TextField id="01">01/01/2011</TextField>
               <TextField id="02">31/12/2011</TextField>
               <TextField id="03">EUR</TextField>
               <NumericField id="605">64869,84</NumericField>
               <NumericField id="606">46674,91</NumericField>
               <NumericField id="607">20750,94</NumericField>
               <NumericField id="608">26342,53</NumericField>
               <NumericField id="611">37812,00</NumericField>
               <NumericField id="612">13161,04</NumericField>
               <NumericField id="613">6306,90</NumericField>
               <NumericField id="614">7171,34</NumericField>
               <NumericField id="615">62221,77</NumericField>
               <NumericField id="616">28603,75</NumericField>
               <NumericField id="617">42980,18</NumericField>
               <NumericField id="618">22557,14</NumericField>
               <NumericField id="619">19241,59</NumericField>
               <NumericField id="620">6046,61</NumericField>
               <NumericField id="621">8147,22</NumericField>
               <NumericField id="622">45753,50</NumericField>
               <NumericField id="625">47063,05</NumericField>
               <NumericField id="626">48427,27</NumericField>
               <NumericField id="627">14201,73</NumericField>
               <NumericField id="628">25400,78</NumericField>
               <NumericField id="629">14201,73</NumericField>
               <NumericField id="630">25400,78</NumericField>
               <NumericField id="633">10018,51</NumericField>
               <NumericField id="634">20231,90</NumericField>
               <NumericField id="635">29600,56</NumericField>
               <NumericField id="636">32074,91</NumericField>
               <NumericField id="639">0,00</NumericField>
               <NumericField id="640">0,00</NumericField>
               <NumericField id="641">236122,68</NumericField>
               <NumericField id="642">247167,02</NumericField>
               <NumericField id="705">41715,62</NumericField>
               <NumericField id="706">26815,19</NumericField>
               <NumericField id="707">49988,12</NumericField>
               <NumericField id="708">31710,98</NumericField>
               <NumericField id="709">49988,12</NumericField>
               <NumericField id="710">31710,98</NumericField>
               <NumericField id="713">42601,67</NumericField>
               <NumericField id="714">3124,81</NumericField>
               <NumericField id="735">101817,27</NumericField>
               <NumericField id="736">185516,04</NumericField>
               <NumericField id="737">236122,68</NumericField>
               <NumericField id="738">247167,02</NumericField>
       </FormData>
</Declaration>
<Declaration type="CA_PLANCOMPTA" model="1" language="FR">
       <Year>2011</Year>
       <Period>1</Period>
       <FormData>
               <TextField id="01">01/01/2011</TextField>
               <TextField id="02">31/12/2011</TextField>
               <TextField id="03">EUR</TextField>
               <NumericField id="0102">138766,08</NumericField>
               <NumericField id="0118">138766,08</NumericField>
               <NumericField id="0119">29932,34</NumericField>
               <NumericField id="0125">29932,34</NumericField>
               <NumericField id="0142">41695,50</NumericField>
               <NumericField id="0148">41695,50</NumericField>
               <NumericField id="0165">41631,07</NumericField>
               <NumericField id="0167">41631,07</NumericField>
```

```
<NumericField id="0182">5593,60</NumericField>
                      <NumericField id="0196">5593,60</NumericField>
                      <NumericField id="0206">48306,63</NumericField>
                      <NumericField id="0236">9470,26</NumericField>
                      <NumericField id="0238">9470,26</NumericField>
                      <NumericField id="0240">9470,26</NumericField>
                      <NumericField id="0250">38836,37</NumericField>
                       <NumericField id="0252">38836,37</NumericField>
                       <NumericField id="0254">38836,37</NumericField>
                      <NumericField id="1070">21453,70</NumericField>
                      <NumericField id="1076">21453,70</NumericField>
                      <NumericField id="1112">184252,10</NumericField>
                       <NumericField id="2260">138766,08</NumericField>
                      <NumericField id="2262">48053,03</NumericField>
                      <NumericField id="2296">35939,59</NumericField>
                       <NumericField id="2300">35939,59</NumericField>
                      <NumericField id="2312">12113,44</NumericField>
                      <NumericField id="2318">12113,44</NumericField>
                      <NumericField id="2348">90713,05</NumericField>
                      <NumericField id="2356">43408,61</NumericField>
                      <NumericField id="2358">43408,61</NumericField>
                      <NumericField id="2374">47304,44</NumericField>
                      <NumericField id="2380">47304,44</NumericField>
                      <TextField id="2385">Remarque: Marks & amp; Brooks</TextField>
               </FormData>
       </Declaration>
</Declarer>
<Declarer>
       <MatrNbr>33333333333</MatrNbr>
       <RCSNbr>B333333</RCSNbr>
       <VATNbr>33333333</VATNbr>
       <Declaration type="TVA_DECM" model="1" language="FR">
               <Year>2015</Year><Period>1</Period>
               <FormData>
                      <NumericField id="012">500,00</NumericField>
                      <Choice id="204">1</Choice>
                      <Choice id="205">0</Choice>
                      <NumericField id="454">500,00</NumericField>
                      <NumericField id="021">335,00</NumericField>
                      <NumericField id="457">100,00</NumericField>
                      <NumericField id="014">200,00</NumericField>
                      <NumericField id="018">20,00</NumericField>
                       <NumericField id="423">10,00</NumericField>
                      <NumericField id="419">5,00</NumericField>
                      <NumericField id="022">165,00</NumericField>
                       <NumericField id="037">165,00</NumericField>
                       <NumericField id="046">15,85</NumericField>
                       <NumericField id="701">25,00</NumericField>
                      <NumericField id="702">4,25</NumericField>
                      <NumericField id="703">40,00</NumericField>
                       <NumericField id="704">5,60</NumericField>
                      <NumericField id="030">100,00</NumericField>
                      <NumericField id="039">6,00</NumericField>
                      <NumericField id="051">0,00</NumericField>
                      <NumericField id="056">0,00</NumericField>
                       <NumericField id="152">100,00</NumericField>
                      <NumericField id="065">0,00</NumericField>
                      <NumericField id="407">0,00</NumericField>
                      <NumericField id="097">0,00</NumericField>
                      <NumericField id="409">150,00</NumericField>
                      <NumericField id="410">20,00</NumericField>
                      <NumericField id="436">100,00</NumericField>
                      <NumericField id="462">14,00</NumericField>
                       <NumericField id="743">100,00</NumericField>
                      <NumericField id="744">14,00</NumericField>
                      <NumericField id="463">50,00</NumericField>
                      <NumericField id="464">6,00</NumericField>
                      <NumericField id="443">50,00</NumericField>
                       <NumericField id="444">6,00</NumericField>
                      <NumericField id="765">0,00</NumericField>
                      <NumericField id="766">0,00</NumericField>
                      <NumericField id="767">0,00</NumericField>
                      <NumericField id="768">0,00</NumericField>
                      <NumericField id="076">35,85</NumericField>
                      <NumericField id="093">150,00</NumericField>
                      <NumericField id="458">150,00</NumericField>
```

```
<NumericField id="102">150,00</NumericField>
               <NumericField id="103">35,85</NumericField>
               <NumericField id="104">150,00</NumericField>
               <NumericField id="105">-114,15</NumericField>
       </FormData>
</Declaration>
<Declaration type="TVA_DECAS" model="1" language="FR">
       <Year>2015</Year>
       <Period>1</Period>
       <FormData>
               <NumericField id="233">1</NumericField>
               <NumericField id="234">1</NumericField>
               <NumericField id="235">1</NumericField>
               <NumericField id="236">3</NumericField>
               <NumericField id="012">200,00</NumericField>
               <NumericField id="450">100,00</NumericField>
               <NumericField id="423">100,00</NumericField>
               <NumericField id="801">1300,00</NumericField>
               <NumericField id="802">67,00</NumericField>
               <NumericField id="811">500,00</NumericField>
               <NumericField id="812">35,00</NumericField>
               <NumericField id="813">800,00</NumericField>
               <NumericField id="814">32,00</NumericField>
               <NumericField id="051">0,00</NumericField>
               <NumericField id="056">0,00</NumericField>
               <NumericField id="065">150,00</NumericField>
               <NumericField id="407">18,00</NumericField>
               <NumericField id="060">150,00</NumericField>
               <NumericField id="069">18,00</NumericField>
               <NumericField id="409">0,00</NumericField>
               <NumericField id="410">0,00</NumericField>
               <NumericField id="436">0,00</NumericField>
               <NumericField id="462">0,00</NumericField>
               <NumericField id="463">0,00</NumericField>
               <NumericField id="464">0,00</NumericField>
               <NumericField id="765">0,00</NumericField>
               <NumericField id="766">0,00</NumericField>
               <NumericField id="767">200,00</NumericField>
               <NumericField id="768">16,00</NumericField>
               <NumericField id="763">200,00</NumericField>
               <NumericField id="764">16,00</NumericField>
               <NumericField id="076">101,00</NumericField>
       </FormData>
</Declaration>
<Declaration type="TVA_DECA" language="FR" model="1">
       <Year>2015</Year>
       <Period>1</Period>
       <FormData>
               <NumericField id="001">-11612,02</NumericField>
               <NumericField id="002">12493,50</NumericField>
               <NumericField id="005">-44232,11</NumericField>
               <NumericField id="010">8820,01</NumericField>
               <NumericField id="011">-9620,49</NumericField>
               <NumericField id="012">-44151,11</NumericField>
               <NumericField id="013">18680,43</NumericField>
               <NumericField id="014">3967,40</NumericField>
               <NumericField id="016">1112,08</NumericField>
               <NumericField id="018">-65331,96</NumericField>
               <NumericField id="019">-141313,27</NumericField>
               <NumericField id="021">-90956,25</NumericField>
               <NumericField id="022">46805,14</NumericField>
               <NumericField id="030">58400,56</NumericField>
               <NumericField id="031">46498,15</NumericField>
               <NumericField id="032">-35686,53</NumericField>
               <NumericField id="033">-4290,24</NumericField>
               <NumericField id="037">46805,14</NumericField>
               <NumericField id="039">3504,03</NumericField>
               <NumericField id="040">1394,94</NumericField>
               <NumericField id="041">-4282,38</NumericField>
               <NumericField id="042">-3560,89</NumericField>
               <NumericField id="046">-3976,14</NumericField>
               <NumericField id="048">14062,75</NumericField>
               <NumericField id="049">49257,03</NumericField>
               <NumericField id="051">59874,24</NumericField>
               <NumericField id="053">843,76</NumericField>
               <NumericField id="054">1477,71</NumericField>
               <NumericField id="056">2321,47</NumericField>
```
<NumericField id="058">43080,81</NumericField> <NumericField id="064">60932,76</NumericField> <NumericField id="065">54737,49</NumericField> <NumericField id="067">2584,84</NumericField> <NumericField id="074">7311,93</NumericField> <NumericField id="076">64566,12</NumericField> <NumericField id="084">7011,67</NumericField> <NumericField id="088">-7344,00</NumericField> <NumericField id="093">-332,33</NumericField> <NumericField id="094">48005,22</NumericField> <NumericField id="097">48005,22</NumericField> <NumericField id="102">-48337,55</NumericField> <NumericField id="103">64566,12</NumericField> <NumericField id="104">-48337,55</NumericField> <NumericField id="105">112903,67</NumericField> <NumericField id="114">22508,67</NumericField> <NumericField id="115">39182,63</NumericField> <NumericField id="116">-62012,76</NumericField> <NumericField id="117">-3742,84</NumericField> <NumericField id="119">-52491,55</NumericField> <NumericField id="122">12617,11</NumericField> <NumericField id="124">6293,25</NumericField> <NumericField id="126">26908,95</NumericField> <NumericField id="129">111783,04</NumericField> <NumericField id="131">111783,04</NumericField> <NumericField id="136">40534,80</NumericField> <NumericField id="137">40534,80</NumericField> <NumericField id="139">40534,80</NumericField> <NumericField id="143">34579,55</NumericField> <NumericField id="144">39737,24</NumericField> <NumericField id="145">114042,60</NumericField> <NumericField id="147">114042,60</NumericField> <NumericField id="148">266360,44</NumericField> <NumericField id="149">95,63</NumericField> <NumericField id="150">-32265,48</NumericField> <NumericField id="151">14177,42</NumericField> <NumericField id="152">-54480,67</NumericField> <NumericField id="153">57,48</NumericField> <NumericField id="154">248272,38</NumericField> <NumericField id="156">60361,33</NumericField> <NumericField id="157">59440,80</NumericField> <NumericField id="158">-54757,30</NumericField> <NumericField id="163">39263,68</NumericField> <NumericField id="164">38626,67</NumericField> <NumericField id="165">637,01</NumericField> <NumericField id="167">39316,07</NumericField> <NumericField id="168">78579,75</NumericField> <NumericField id="169">5891,99</NumericField> <NumericField id="171">64310,44</NumericField> <NumericField id="172">27181,10</NumericField> <NumericField id="173">-3287,08</NumericField> <NumericField id="176">160383,02</NumericField> <NumericField id="177">159766,86</NumericField> <NumericField id="178">616,16</NumericField> <NumericField id="181">160383,02</NumericField> <NumericField id="184">33863,26</NumericField> <NumericField id="188">20806,29</NumericField> <NumericField id="189">6401,66</NumericField> <NumericField id="191">56412,39</NumericField> <NumericField id="192">606486,25</NumericField> <NumericField id="193">901982,44</NumericField> <NumericField id="194">-3445,54</NumericField> <NumericField id="200">-25781,15</NumericField> <NumericField id="203">44721,37</NumericField> <Choice id="204">0</Choice> <Choice id="205">1</Choice> <NumericField id="226">18945,40</NumericField> <NumericField id="227">52273,15</NumericField> <NumericField id="233">1</NumericField> <NumericField id="234">1</NumericField> <NumericField id="235">1</NumericField> <NumericField id="236">7</NumericField> <NumericField id="241">52798,49</NumericField> <NumericField id="246">16367,92</NumericField> <NumericField id="253">66415,33</NumericField> <NumericField id="263">34194,10</NumericField> <TextField id="273">TEXT\_FIELD\_TEXT1</TextField> <NumericField id="274">5527,01</NumericField> <NumericField id="277">21884,74</NumericField> <NumericField id="283">31309,89</NumericField> <NumericField id="289">34878,26</NumericField> <NumericField id="291">-42286,64</NumericField> <TextField id="318">TEXT\_FIELD\_TEXT2</TextField> <NumericField id="320">39674,48</NumericField> <NumericField id="335">45751,32</NumericField> <NumericField id="338">55514,10</NumericField> <NumericField id="345">50765,31</NumericField> <NumericField id="346">53301,39</NumericField> <NumericField id="349">-41879,60</NumericField> <NumericField id="353">57744,41</NumericField> <NumericField id="354">48818,55</NumericField> <NumericField id="356">43384,63</NumericField> <NumericField id="361">483277,26</NumericField> <NumericField id="362">462781,82</NumericField> <NumericField id="364">37099,37</NumericField> <NumericField id="365">48123,19</NumericField> <NumericField id="372">43550,76</NumericField> <NumericField id="373">28454,83</NumericField> <NumericField id="381">43550,76</NumericField> <NumericField id="382">28454,83</NumericField> <NumericField id="383">64374,08</NumericField> <NumericField id="384">52490,73</NumericField> <NumericField id="385">81,54</NumericField> <NumericField id="386">35511,29</NumericField> <TextField id="387">TEXT\_FIELD\_TEXT4</TextField> <NumericField id="388">-26691,28</NumericField> <NumericField id="389">8820,01</NumericField> <TextField id="397">TEXT\_FIELD\_TEXT3</TextField> <NumericField id="403">83</NumericField> <NumericField id="405">7011,67</NumericField> <NumericField id="406">-7344,00</NumericField> <NumericField id="407">2998,12</NumericField> <NumericField id="409">96291,72</NumericField> <NumericField id="410">10949,49</NumericField> <NumericField id="414">483277,26</NumericField> <NumericField id="415">462781,82</NumericField> <NumericField id="416">130,44</NumericField> <NumericField id="417">92,61</NumericField> <NumericField id="418">71</NumericField> <NumericField id="419">16299,61</NumericField> <NumericField id="420">35994,39</NumericField> <NumericField id="421">5399,15</NumericField> <NumericField id="423">11962,69</NumericField> <NumericField id="431">-39007,64</NumericField> <NumericField id="432">-1170,22</NumericField> <NumericField id="436">-893,80</NumericField> <NumericField id="439">61191,13</NumericField> <NumericField id="440">3671,46</NumericField> <NumericField id="451">317,08</NumericField> <NumericField id="452">164,88</NumericField> <NumericField id="453">52</NumericField> <NumericField id="462">1878,88</NumericField> <NumericField id="463">61191,13</NumericField> <NumericField id="464">3671,46</NumericField> <NumericField id="703">3263,72</NumericField> <NumericField id="704">456,92</NumericField> <NumericField id="705">-21828,04</NumericField> <NumericField id="706">-1746,24</NumericField> <NumericField id="723">-49276,08</NumericField> <NumericField id="724">-6898,65</NumericField> <NumericField id="745">38113,84</NumericField> <NumericField id="746">3049,10</NumericField> <NumericField id="765">35994,39</NumericField> <NumericField id="766">5399,15</NumericField> <NumericField id="767">0,00</NumericField> <NumericField id="768">0,00</NumericField> <NumericField id="772">35326,92</NumericField> <NumericField id="773">30636,81</NumericField> <NumericField id="783">39725,81</NumericField> <NumericField id="792">46504,70</NumericField> <NumericField id="796">19781,87</NumericField> <Choice id="998">0</Choice> <Choice id="999">1</Choice>  $<$ Table>

```
<Line num="1">
                               <TextField id="411">TABLE_TEXT_1</TextField>
                               <NumericField id="412">59304,58</NumericField>
                               <NumericField id="413">31567,00</NumericField>
                       </Line>
                       <Line num="2">
                               <TextField id="411">TABLE_TEXT_2</TextField>
                               <NumericField id="412">51922,55</NumericField>
                               <NumericField id="413">44875,62</NumericField>
                       \langleTine>
                       <Line num="3">
                               <TextField id="411">TABLE_TEXT_3</TextField>
                               <NumericField id="412">63295,92</NumericField>
                               <NumericField id="413">6504,16</NumericField>
                       \langle/Line>
                       <Line num="4">
                               <TextField id="411">TABLE_TEXT_4</TextField>
                               <NumericField id="412">59001,53</NumericField>
                               <NumericField id="413">55610,27</NumericField>
                       \langle/Line>
                       <Line num="5">
                               <TextField id="411">TABLE_TEXT_5</TextField>
                               <NumericField id="412">32653,26</NumericField>
                               <NumericField id="413">33140,33</NumericField>
                       2/1ine\sim<Line num="6">
                               <TextField id="411">TABLE_TEXT_6</TextField>
                               <NumericField id="412">26766,44</NumericField>
                               <NumericField id="413">8136,00</NumericField>
                       </Line>
                       <Line num="7">
                               <TextField id="411">TABLE_TEXT_7</TextField>
                               <NumericField id="412">23876,58</NumericField>
                               <NumericField id="413">58784,30</NumericField>
                       </Line>
                       <Line num="8">
                               <TextField id="411">TABLE_TEXT_8</TextField>
                               <NumericField id="412">34040,94</NumericField>
                               <NumericField id="413">10498,82</NumericField>
                       </Line>
                       <Line num="9">
                               <TextField id="411">TABLE_TEXT_9</TextField>
                               <NumericField id="412">2519,59</NumericField>
                               <NumericField id="413">35908,85</NumericField>
                       </Line>
                       <Line num="10">
                               <TextField id="411">TABLE_TEXT_10</TextField>
                               <NumericField id="412">36442,43</NumericField>
                               <NumericField id="413">56774,79</NumericField>
                       \langleTine>
                       <Line num="11">
                               <TextField id="411">TABLE_TEXT_11</TextField>
                               <NumericField id="412">9224,45</NumericField>
                               <NumericField id="413">58091,10</NumericField>
                       \langle/Line>
                       <Line num="12">
                               <TextField id="411">TABLE_TEXT_12</TextField>
                               <NumericField id="412">32197,66</NumericField>
                               <NumericField id="413">45455,97</NumericField>
                       \langle/Line>
                       <Line num="13">
                               <TextField id="411">TABLE_TEXT_13</TextField>
                               <NumericField id="412">52031,33</NumericField>
                               <NumericField id="413">17434,61</NumericField>
                       </Line>
               \langle/Table>
       </FormData>
</Declaration>
<Declaration type="AN_TABACAM" model="1" language="FR">
       <Year>2015</Year>
       <Period>1</Period>
       <FormData>
               <NumericField id="233">1</NumericField>
               <NumericField id="234">1</NumericField>
               <NumericField id="235">1</NumericField>
               <NumericField id="236">3</NumericField>
               <NumericField id="509">60,00</NumericField>
```

```
<NumericField id="510">540,00</NumericField>
               <NumericField id="610">200,00</NumericField>
               <NumericField id="611">100,00</NumericField>
               <NumericField id="612">100,00</NumericField>
               <NumericField id="613">50,00</NumericField>
               <NumericField id="614">450,00</NumericField>
               <NumericField id="616">50,00</NumericField>
               <Table><Line num="1">
                              <NumericField id="501">1</NumericField>
                              <TextField id="502">1/1/2010</TextField>
                              <TextField id="503">txt1</TextField>
                              <NumericField id="504">100,00</NumericField>
                              <NumericField id="505">10,00</NumericField>
                              <NumericField id="506">90,00</NumericField>
                              <NumericField id="507">0,00</NumericField>
                              <NumericField id="508">70,00</NumericField>
                       \langle/Line>
                       <Line num="2">
                              <NumericField id="501">2</NumericField>
                              <TextField id="502">1/1/2005</TextField>
                              <TextField id="503">txt2</TextField>
                              <NumericField id="504">500,00</NumericField>
                              <NumericField id="505">50,00</NumericField>
                              <NumericField id="506">450,00</NumericField>
                              <NumericField id="507">0,00</NumericField>
                              <NumericField id="508">200,00</NumericField>
                      \langle/Line>
               </Table>
               <Table>
                       <Line num="1">
                              <NumericField id="617">1</NumericField>
                              <TextField id="602">1/1/2010</TextField>
                              <TextField id="601">txt1</TextField>
                              <NumericField id="603">500,00</NumericField>
                              <NumericField id="604">20,00</NumericField>
                              <NumericField id="605">200,00</NumericField>
                              <NumericField id="606">100,00</NumericField>
                               <NumericField id="607">100,00</NumericField>
                              <NumericField id="608">50,00</NumericField>
                              <NumericField id="609">450,00</NumericField>
                       </Line>
               \langle/Table>
       </FormData>
</Declaration>
<Declaration type="CA_PLANCOMPTA" model="1" language="FR">
       <Year>2013</Year>
       <Period>1</Period>
       <FormData>
               <TextField id="01">01/01/2013</TextField>
               <TextField id="02">01/06/2013</TextField>
               <TextField id="03">EUR</TextField>
               <NumericField id="0102">185616,63</NumericField>
               <NumericField id="0118">185616,63</NumericField>
               <NumericField id="0157">103685,19</NumericField>
               <NumericField id="0161">103685,19</NumericField>
               <NumericField id="0360">42152,92</NumericField>
               <NumericField id="0362">27898,91</NumericField>
               <NumericField id="0378">27898,91</NumericField>
               <NumericField id="0388">27898,91</NumericField>
               <NumericField id="0404">14254,01</NumericField>
               <NumericField id="0410">14254,01</NumericField>
               <NumericField id="0436">94870,27</NumericField>
               <NumericField id="0440">55347,10</NumericField>
               <NumericField id="0462">39523,17</NumericField>
               <NumericField id="0464">39523,17</NumericField>
               <NumericField id="0466">39523,17</NumericField>
               <NumericField id="0657">218954,63</NumericField>
               <NumericField id="0733">218954,63</NumericField>
               <NumericField id="0749">13489,49</NumericField>
               <NumericField id="0753">13489,49</NumericField>
               <NumericField id="0761">36598,52</NumericField>
               <NumericField id="0773">36598,52</NumericField>
               <NumericField id="0775">36598,52</NumericField>
               <NumericField id="0793">168866,62</NumericField>
               <NumericField id="0795">168866,62</NumericField>
               <NumericField id="0797">168866,62</NumericField>
```
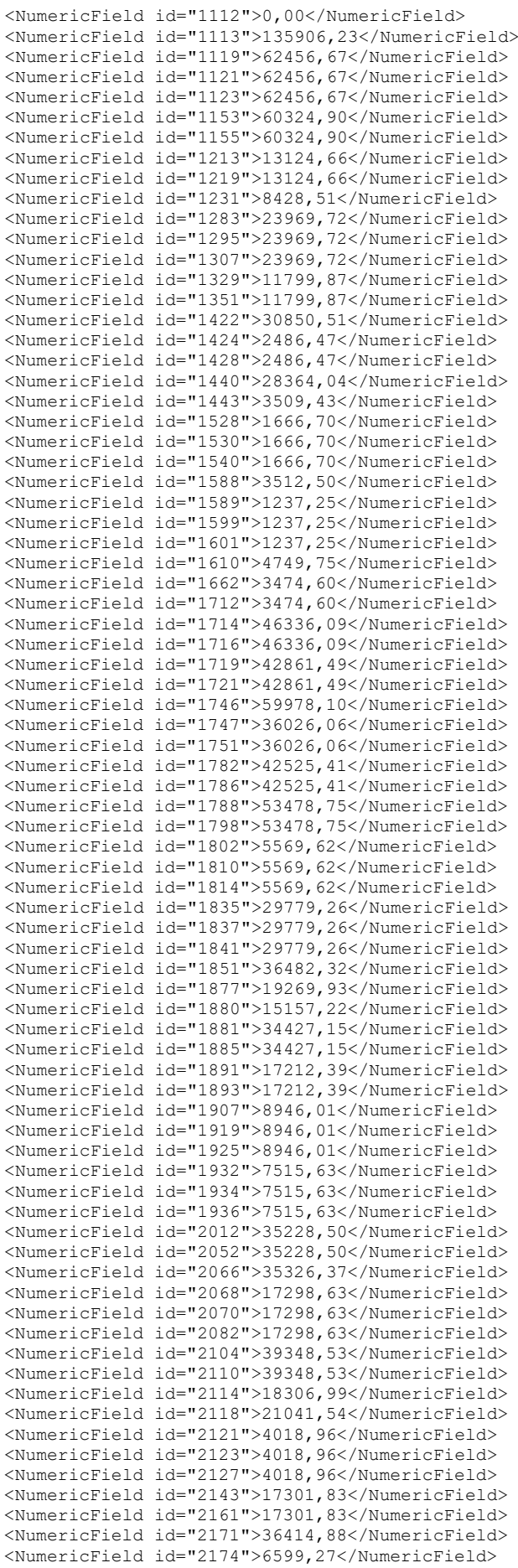

```
<NumericField id="2178">6599,27</NumericField>
               <NumericField id="2207">43014,15</NumericField>
               <NumericField id="2211">43014,15</NumericField>
               <NumericField id="2257">103685,19</NumericField>
               <NumericField id="2260">185616,63</NumericField>
               <NumericField id="2262">83481,58</NumericField>
               <NumericField id="2296">18187,08</NumericField>
               <NumericField id="2299">29950,01</NumericField>
               <NumericField id="2308">48137,09</NumericField>
               <NumericField id="2312">65294,50</NumericField>
               <NumericField id="2320">65294,50</NumericField>
               <NumericField id="2348">102135,05</NumericField>
               <NumericField id="2350">56241,78</NumericField>
               <NumericField id="2356">45893,27</NumericField>
               <NumericField id="2366">45893,27</NumericField>
               <TextField id="2385">Remarque: Marks & amp; Brooks</TextField>
       </FormData>
</Declaration>
<Declaration type="CA_BILAN" model="2" language="EN">
       <Year>2012</Year>
       <Period>1</Period>
       <FormData>
               <TextField id="01">01/01/2012</TextField>
               <TextField id="02">31/10/2012</TextField>
               <TextField id="03">USD</TextField>
               <NumericField id="107">7931,83</NumericField>
               <NumericField id="108">19901,72</NumericField>
               <TextField id="1107">text a&amp;b</TextField>
               <NumericField id="109">18901,15</NumericField>
               <NumericField id="110">21154,86</NumericField>
               <TextField id="1109">text 2&gt;1</TextField>
               <NumericField id="111">18901,15</NumericField>
               <NumericField id="112">21154,86</NumericField>
               <NumericField id="123">18901,15</NumericField>
               <NumericField id="124">21154,86</NumericField>
               <NumericField id="151">90969,86</NumericField>
               <NumericField id="152">49729,35</NumericField>
               <NumericField id="153">36677,27</NumericField>
               <NumericField id="154">19519,10</NumericField>
               <NumericField id="161">36677,27</NumericField>
               <NumericField id="162">19519,10</NumericField>
               <NumericField id="163">54292,59</NumericField>
               <NumericField id="164">30210,25</NumericField>
               <NumericField id="165">10141,88</NumericField>
               <NumericField id="166">1249,43</NumericField>
               <NumericField id="169">10141,88</NumericField>
               <NumericField id="170">1249,43</NumericField>
               <NumericField id="177">44150,71</NumericField>
               <NumericField id="178">28960,82</NumericField>
               <NumericField id="181">44150,71</NumericField>
               <NumericField id="182">28960,82</NumericField>
               <NumericField id="199">43262,73</NumericField>
               <NumericField id="200">43414,13</NumericField>
               <NumericField id="201">161065,57</NumericField>
               <NumericField id="202">134200,06</NumericField>
               <NumericField id="301">114694,84</NumericField>
               <NumericField id="302">95474,13</NumericField>
               <NumericField id="303">101625,07</NumericField>
               <NumericField id="304">81588,19</NumericField>
               <NumericField id="325">13069,77</NumericField>
               <NumericField id="326">13885,94</NumericField>
               <NumericField id="339">46370,73</NumericField>
               <NumericField id="340">38725,93</NumericField>
               <NumericField id="341">41013,67</NumericField>
               <NumericField id="342">5772,64</NumericField>
               <NumericField id="349">41013,67</NumericField>
               <NumericField id="350">5772,64</NumericField>
               <NumericField id="353">41013,67</NumericField>
               <NumericField id="354">5772,64</NumericField>
               <NumericField id="385">5357,06</NumericField>
               <NumericField id="386">32953,29</NumericField>
               <NumericField id="389">5357,06</NumericField>
               <NumericField id="390">32953,29</NumericField>
               <NumericField id="405">161065,57</NumericField>
               <NumericField id="406">134200,06</NumericField>
       </FormData>
```

```
</Declaration>
```

```
</Declarer>
<Declarer>
       <MatrNbr>44444444444</MatrNbr>
       <RCSNbr>B444444</RCSNbr>
       <VATNbr>44444444</VATNbr>
       <Declaration type="CA_BILANABR" model="2" language="FR">
               <Year>2012</Year>
               <Period>1</Period>
               <FormData>
                      <TextField id="01">01/01/2012</TextField>
                      <TextField id="02">31/12/2012</TextField>
                      <TextField id="03">EUR</TextField>
                      <NumericField id="101">43378,46</NumericField>
                      <NumericField id="102">44808,20</NumericField>
                      <TextField id="1101">text a&amp;b</TextField>
                      <NumericField id="103">43378,46</NumericField>
                      <NumericField id="104">44808,20</NumericField>
                      <NumericField id="109">22095,52</NumericField>
                      <NumericField id="110">16380,43</NumericField>
                      <NumericField id="135">22095,52</NumericField>
                      <NumericField id="136">16380,43</NumericField>
                      <NumericField id="151">69150,62</NumericField>
                      <NumericField id="152">34704,25</NumericField>
                      <NumericField id="153">37251,64</NumericField>
                      <NumericField id="163">31898,98</NumericField>
                      <NumericField id="164">34704,25</NumericField>
                      <NumericField id="201">134624,60</NumericField>
                      <NumericField id="202">95892,88</NumericField>
                      <NumericField id="205">31898,98</NumericField>
                      <NumericField id="206">34704,25</NumericField>
                      <NumericField id="301">92049,17</NumericField>
                      <NumericField id="302">43341,52</NumericField>
                      <NumericField id="304">17361,98</NumericField>
                      <NumericField id="307">15298,84</NumericField>
                      <NumericField id="308">1839,67</NumericField>
                      <NumericField id="319">31842,16</NumericField>
                      <NumericField id="320">1637,75</NumericField>
                      <NumericField id="321">44908,17</NumericField>
                      <NumericField id="322">22502,12</NumericField>
                      <NumericField id="331">23793,97</NumericField>
                      <NumericField id="332">38131,14</NumericField>
                      <NumericField id="339">18781,46</NumericField>
                      <NumericField id="340">14420,22</NumericField>
                      <NumericField id="405">134624,60</NumericField>
                      <NumericField id="406">95892,88</NumericField>
                      <NumericField id="407">11912,04</NumericField>
                      <NumericField id="408">2398,19</NumericField>
                      <NumericField id="409">6869,42</NumericField>
                      <NumericField id="410">12022,03</NumericField>
               </FormData>
       </Declaration>
       <Declaration type="CA_COMPPABR" model="2" language="FR">
              <Year>2012</Year>
               <Period>1</Period>
               <FormData>
                      <TextField id="01">01/01/2012</TextField>
                      <TextField id="02">31/12/2012</TextField>
                      <TextField id="03">EUR</TextField>
                      <NumericField id="605">47801,54</NumericField>
                      <NumericField id="606">27237,72</NumericField>
                      <TextField id="1605">text &quot; AAA&quot; </TextField>
                      <NumericField id="611">47801,54</NumericField>
                      <NumericField id="612">27237,72</NumericField>
                      <NumericField id="621">32575,42</NumericField>
                      <NumericField id="622">37802,65</NumericField>
                      <NumericField id="639">116283,61</NumericField>
                      <NumericField id="640">185311,62</NumericField>
                      <NumericField id="641">196660,57</NumericField>
                      <NumericField id="642">250351,99</NumericField>
                      <NumericField id="715">89220,32</NumericField>
                      <NumericField id="716">83816,54</NumericField>
                      <NumericField id="719">89220,32</NumericField>
                      <NumericField id="720">83816,54</NumericField>
                      <NumericField id="721">64643,76</NumericField>
                      <NumericField id="722">40015,80</NumericField>
                      <NumericField id="725">64643,76</NumericField>
                      <NumericField id="726">40015,80</NumericField>
```

```
<NumericField id="727">32754,07</NumericField>
                       <NumericField id="728">67287,61</NumericField>
                       <NumericField id="731">32754,07</NumericField>
                       <NumericField id="732">67287,61</NumericField>
                       <NumericField id="735">0,00</NumericField>
                       <NumericField id="736">0,00</NumericField>
                       <NumericField id="737">196660,57</NumericField>
                       <NumericField id="738">250351,99</NumericField>
                       <NumericField id="739">10042,42</NumericField>
                       <NumericField id="740">59232,04</NumericField>
               </FormData>
       </Declaration>
       <Declaration type="CA_PLANCOMPTA" model="1" language="FR">
               <Year>2012</Year>
               <Period>1</Period>
               <FormData>
                       <TextField id="01">01/01/2012</TextField>
                       <TextField id="02">31/12/2012</TextField>
                       <TextField id="03">EUR</TextField>
                       <NumericField id="0101">27164,99</NumericField>
                       <NumericField id="0117">27164,99</NumericField>
                       <NumericField id="0119">26158,86</NumericField>
                       <NumericField id="0125">26158,86</NumericField>
                       <NumericField id="0141">24859,24</NumericField>
                       <NumericField id="0143">24859,24</NumericField>
                       <NumericField id="0163">9457,66</NumericField>
                       <NumericField id="0176">44104,52</NumericField>
                       <NumericField id="0180">44104,52</NumericField>
                       <NumericField id="0181">23982,21</NumericField>
                       <NumericField id="0185">23982,21</NumericField>
                       <NumericField id="0193">23982,21</NumericField>
                       <NumericField id="1111">67518,44</NumericField>
                       <NumericField id="2259">27164,99</NumericField>
                       <NumericField id="2261">27164,99</NumericField>
                       <NumericField id="2295">27164,99</NumericField>
                       <NumericField id="2309">27164,99</NumericField>
                       <TextField id="2385">Remarque: A &amp; B</TextField>
               </FormData>
       </Declaration>
</Declarer>
<Declarer>
       <MatrNbr>55555555555</MatrNbr>
       <RCSNbr>B555555</RCSNbr>
       <VATNbr>55555555</VATNbr>
       <Declaration type="CA_BILANSOPARFI" model="2" language="DE">
               <Year>2012</Year>
               <Period>1</Period>
               <FormData>
                       <TextField id="01">01/04/2012</TextField>
                       <TextField id="02">31/03/2013</TextField>
                       <TextField id="03">EUR</TextField>
                       <NumericField id="101">22406,40</NumericField>
                       <NumericField id="102">18581,22</NumericField>
                       <TextField id="1101">text&apos;test&apos;</TextField>
                       <NumericField id="107">42687,15</NumericField>
                       <NumericField id="108">45231,31</NumericField>
                       <NumericField id="109">12854,18</NumericField>
                       <NumericField id="110">50100,32</NumericField>
                       <NumericField id="111">2035,86</NumericField>
                       <NumericField id="112">22201,48</NumericField>
                       <NumericField id="135">10818,32</NumericField>
                       <NumericField id="136">27898,84</NumericField>
                       <NumericField id="151">10266,55</NumericField>
                       <NumericField id="152">20718,53</NumericField>
                       <NumericField id="189">10266,55</NumericField>
                       <NumericField id="190">20718,53</NumericField>
                       <NumericField id="201">88214,28</NumericField>
                       <NumericField id="202">134631,38</NumericField>
                       <NumericField id="301">65407,46</NumericField>
                       <NumericField id="302">114223,37</NumericField>
                       <NumericField id="303">34649,14</NumericField>
                       <NumericField id="304">75029,11</NumericField>
                       <NumericField id="309">30758,32</NumericField>
                       <NumericField id="310">39194,26</NumericField>
                       <NumericField id="313">30758,32</NumericField>
                       <NumericField id="314">39194,26</NumericField>
                       <NumericField id="339">22806,82</NumericField>
```

```
<NumericField id="340">20408,01</NumericField>
               <NumericField id="397">22806,82</NumericField>
               <NumericField id="398">20408,01</NumericField>
               <NumericField id="405">88214,28</NumericField>
               <NumericField id="406">134631,38</NumericField>
       </FormData>
</Declaration>
<Declaration type="CA_COMPPSOPARFI" model="2" language="DE">
       <Year>2012</Year>
       <Period>1</Period>
       <FormData>
               <TextField id="01">01/04/2012</TextField>
               <TextField id="02">31/03/2013</TextField>
               <TextField id="03">EUR</TextField>
               <NumericField id="627">7956,03</NumericField>
               <NumericField id="628">23288,77</NumericField>
               <NumericField id="639">49797,39</NumericField>
               <NumericField id="640">56490,56</NumericField>
               <NumericField id="641">57753,42</NumericField>
               <NumericField id="642">79779,33</NumericField>
               <NumericField id="733">47290,94</NumericField>
               <NumericField id="734">47828,50</NumericField>
               <NumericField id="735">0,00</NumericField>
               <NumericField id="736">0,00</NumericField>
               <NumericField id="737">57753,42</NumericField>
               <NumericField id="738">79779,33</NumericField>
               <NumericField id="741">8780,97</NumericField>
               <NumericField id="742">23023,18</NumericField>
               <NumericField id="743">1681,51</NumericField>
               <NumericField id="744">8927,65</NumericField>
       </FormData>
</Declaration>
<Declaration type="TVA_LICM" model="1" language="FR">
       <Year>2017</Year>
       <Period>1</Period>
       <FormData>
               <NumericField id="04">300,00</NumericField>
               <NumericField id="08">50,00</NumericField>
               <NumericField id="16">100,00</NumericField>
               <Table>\langleLine num="1">
                               <TextField id="01">FR</TextField>
                               <TextField id="02">111111111</TextField>
                               <NumericField id="03">100,00</NumericField>
                       </Line>
                       <Line num="2">
                               <TextField id="01">FR</TextField>
                               <TextField id="02">222222222</TextField>
                               <NumericField id="03">150,00</NumericField>
                       \langle/Line>
                       <Line num="3">
                               <TextField id="01">DE</TextField>
                               <TextField id="02">333333333</TextField>
                              <NumericField id="03">50,00</NumericField>
                       \langle/Line>
               </Table>
               <Table>
                       <Line num="1">
                               <TextField id="05">BE</TextField>
                               <TextField id="06">4444444444</TextField>
                               <NumericField id="07">50,00</NumericField>
                       </Line>
               \langleTable\rangle<Table>
                       <Line num="1">
                               <TextField id="09">IT</TextField>
                               <TextField id="10">55555555555</TextField>
                               <NumericField id="11">2016</NumericField>
                               <NumericField id="12">4</NumericField>
                               <NumericField id="14">60,00</NumericField>
                               <TextField id="15">Oui</TextField>
                       \langle/Line>
                       <Line num="2">
                               <TextField id="09">IT</TextField>
                               <TextField id="10">66666666666</TextField>
                              <NumericField id="11">2016</NumericField>
                              <NumericField id="18">12</NumericField>
```

```
<NumericField id="14">30,00</NumericField>
                       \langle/Line>
                       <Line num="3">
                               <TextField id="09">IT</TextField>
                               <TextField id="10">77777777777</TextField>
                               <NumericField id="11">2016</NumericField>
                               <NumericField id="12">3</NumericField>
                               <NumericField id="14">10,00</NumericField>
                       </Line>
               </Table>
       </FormData>
</Declaration>
<Declaration type="TVA_LICT" model="1" language="DE">
       <Year>2018</Year>
       <Period>2</Period>
       <FormData>
               <NumericField id="04">300,00</NumericField>
               <NumericField id="08">50,00</NumericField>
               <NumericField id="16">100,00</NumericField>
               <Table>
                       <Line num="1">
                               <TextField id="01">FR</TextField>
                               <TextField id="02">111111111</TextField>
                               <NumericField id="03">100,00</NumericField>
                       \langle/Line>
                       <Line num="2">
                               <TextField id="01">FR</TextField>
                               <TextField id="02">222222222</TextField>
                               <NumericField id="03">150,00</NumericField>
                       </Line>
                       <Line num="3">
                               <TextField id="01">DE</TextField>
                               <TextField id="02">333333333</TextField>
                               <NumericField id="03">50,00</NumericField>
                       </Line>
               </Table>
               \langleTable\rangle<Line num="1">
                               <TextField id="05">BE</TextField>
                               <TextField id="06">4444444444</TextField>
                               <NumericField id="07">50,00</NumericField>
                       </Line>
               </Table>
               <Table>
                       <Line num="1">
                               <TextField id="09">IT</TextField>
                               <TextField id="10">55555555555</TextField>
                               <NumericField id="11">2016</NumericField>
                               <NumericField id="12">4</NumericField>
                               <NumericField id="14">60,00</NumericField>
                               <TextField id="15">Ja</TextField>
                       </Line>
                       <Line num="2">
                               <TextField id="09">IT</TextField>
                               <TextField id="10">66666666666</TextField>
                               <NumericField id="11">2016</NumericField>
                               <NumericField id="18">12</NumericField>
                               <NumericField id="14">30,00</NumericField>
                       \langle/Line>
                       <Line num="3">
                               <TextField id="09">IT</TextField>
                               <TextField id="10">77777777777</TextField>
                               <NumericField id="11">2016</NumericField>
                               <NumericField id="12">3</NumericField>
                               <NumericField id="14">10,00</NumericField>
                       </Line>
               </Table>
       </FormData>
</Declaration>
<Declaration type="TVA_PSIM" model="1" language="EN">
       <sub>2017</sub><</Year></sub>
       <Period>1</Period>
       <FormData>
               <NumericField id="04">700,00</NumericField>
               <NumericField id="16">230,00</NumericField>
               <Table><Line num="1">
```

```
<TextField id="01">FR</TextField>
                               <TextField id="02">111111111</TextField>
                               <NumericField id="03">500,00</NumericField>
                       \langle/Line>
                       <Line num="2">
                               <TextField id="01">FR</TextField>
                               <TextField id="02">222222222</TextField>
                               <NumericField id="03">200,00</NumericField>
                       </Line>
                </Table>
                <sub>T</sub>ahle></sub>
                       <Line num="1">
                               <TextField id="09">IT</TextField>
                               <TextField id="10">55555555555</TextField>
                               <NumericField id="11">2016</NumericField>
                               <NumericField id="12">4</NumericField>
                               <NumericField id="14">100,00</NumericField>
                       </Line>
                       <Line num="2">
                               <TextField id="09">IT</TextField>
                               <TextField id="10">66666666666</TextField>
                               <NumericField id="11">2016</NumericField>
                               <NumericField id="18">12</NumericField>
                               <NumericField id="14">80,00</NumericField>
                       \langle/Line>
                       <Line num="3">
                               <TextField id="09">IT</TextField>
                               <TextField id="10">77777777777</TextField>
                               <NumericField id="11">2016</NumericField>
                               <NumericField id="12">3</NumericField>
                               <NumericField id="14">50,00</NumericField>
                       </Line>
                \langle/Table>
       </FormData>
</Declaration>
<Declaration type="TVA_PSIT" model="1" language="FR">
       <sub>2018</sub><sub>Year</sub></sub>
        <Period>2</Period>
        <FormData>
                <NumericField id="04">700,00</NumericField>
                <NumericField id="16">0,00</NumericField>
                <Table>
                        <Line num="1">
                               <TextField id="01">FR</TextField>
                               <TextField id="02">111111111</TextField>
                               <NumericField id="03">500,00</NumericField>
                       \langleTine>
                       <Line num="2">
                               <TextField id="01">FR</TextField>
                               <TextField id="02">222222222</TextField>
                               <NumericField id="03">200,00</NumericField>
                       </Line>
                </Table>
        </FormData>
</Declaration>
<Declaration type="TVA_LICT" model="1" language="FR">
        <Year>2020</Year>
        <Period>2</Period>
        <FormData>
                <NumericField id="04">300,00</NumericField>
                <NumericField id="08">50,00</NumericField>
                <NumericField id="16">100,00</NumericField>
                <Table>
                       <Line num="1">
                               <TextField id="01">FR</TextField>
                               <TextField id="02">111111111</TextField>
                               <NumericField id="03">100,00</NumericField>
                       \langleTine>
                       <Line num="2">
                               <TextField id="01">FR</TextField>
                               <TextField id="02">222222222</TextField>
                               <NumericField id="03">150,00</NumericField>
                       \langle/Line>
                       <Line num="3">
                               <TextField id="01">DE</TextField>
                               <TextField id="02">333333333</TextField>
                               <NumericField id="03">50,00</NumericField>
```

```
</Line>
\langle/Table\rangle\langleTable\rangle<Line num="1">
               <TextField id="05">BE</TextField>
               <TextField id="06">4444444444</TextField>
               <NumericField id="07">50,00</NumericField>
       </Line>
</Table>
<Table>
       <Line num="1">
               <TextField id="09">IT</TextField>
               <TextField id="10">55555555555</TextField>
               <NumericField id="11">2016</NumericField>
               <NumericField id="12">4</NumericField>
               <NumericField id="14">60,00</NumericField>
               <TextField id="15">Oui</TextField>
       \langle/Line>
       <Line num="2">
               <TextField id="09">IT</TextField>
               <TextField id="10">66666666666</TextField>
               <NumericField id="11">2016</NumericField>
               <NumericField id="18">12</NumericField>
               <NumericField id="14">30,00</NumericField>
       \langle/Line>
       <Line num="3">
               <TextField id="09">IT</TextField>
               <TextField id="10">77777777777</TextField>
               <NumericField id="11">2016</NumericField>
               <NumericField id="12">3</NumericField>
               <NumericField id="14">10,00</NumericField>
       \langleTine>
\langle/Table>
<Table><Line num="1">
               <TextField id="19">DE</TextField>
               <TextField id="20">11111111</TextField>
       \langle/Line>
        <Line num="2">
               <TextField id="19">DE</TextField>
               <TextField id="20">22222222</TextField>
               <TextField id="22">Oui</TextField>
       </Line>
        <Line num="3">
               <TextField id="19">DE</TextField>
               <TextField id="20">33333333</TextField>
               <TextField id="21">450741631</TextField>
       </Line>
</Table>
<Table>
       <Line num="1">
               <TextField id="23">DE</TextField>
               <TextField id="24">11111111</TextField>
               <NumericField id="28">2020</NumericField>
               <NumericField id="30">1</NumericField>
       \langleTine>
        <Line num="2">
               <TextField id="23">DE</TextField>
               <TextField id="24">22222222</TextField>
               <TextField id="26">Oui</TextField>
               <NumericField id="28">2020</NumericField>
               <NumericField id="30">1</NumericField>
       \langle/Line>
       <Line num="3">
               <TextField id="23">DE</TextField>
               <TextField id="24">333333333</TextField>
               <TextField id="26">Oui</TextField>
               <TextField id="27">Oui</TextField>
               <NumericField id="28">2020</NumericField>
               <NumericField id="30">1</NumericField>
       \langle/Line>
       <Line num="4">
               <TextField id="23">DE</TextField>
               <TextField id="24">44444444</TextField>
               <TextField id="27">Oui</TextField>
               <NumericField id="28">2020</NumericField>
               <NumericField id="30">1</NumericField>
```

```
</Line>
                              <Line num="5">
                                      <TextField id="23">DE</TextField>
                                      <TextField id="24">55555555</TextField>
                                      <TextField id="25">11111111</TextField>
                                      <TextField id="27">Oui</TextField>
                                      <NumericField id="28">2020</NumericField>
                                      <NumericField id="30">1</NumericField>
                              </Line>
                              <Line num="6">
                                      <TextField id="23">DE</TextField>
                                      <TextField id="24">66666666</TextField>
                                      <TextField id="25">22222222</TextField>
                                      <NumericField id="28">2020</NumericField>
                                      <NumericField id="30">1</NumericField>
                              </Line>
                              <Line num="7">
                                      <TextField id="23">DE</TextField>
                                      <TextField id="24">77777777</TextField>
                                      <TextField id="25">33333333</TextField>
                                      <TextField id="27">Oui</TextField>
                                      <NumericField id="28">2020</NumericField>
                                      <NumericField id="30">1</NumericField>
                              \langle/Line>
                       2/m_2h1a</FormData>
       </Declaration>
</Declarer>
<Declarer>
       <MatrNbr>66666666666</MatrNbr>
       <RCSNbr>B666666</RCSNbr>
       <VATNbr>66666666</VATNbr>
       <Declaration language="FR" type="CA_BILANABR" model="1">
               <Year>2019</Year>
               <Period>1</Period>
               <FormData>
                       <TextField id="01">1/1/2019</TextField>
                       <TextField id="02">17/12/2019</TextField>
                       <TextField id="03">EUR</TextField>
                       <NumericField id="405">32206,43</NumericField>
                       <NumericField id="301">32206,43</NumericField>
                       <NumericField id="202">62615,48</NumericField>
                       <NumericField id="197">24401,83</NumericField>
                       <NumericField id="151">24401,83</NumericField>
                       <NumericField id="164">38064,16</NumericField>
                       <NumericField id="152">62615,48</NumericField>
                       <NumericField id="406">62615,48</NumericField>
                       <NumericField id="404">88189,15</NumericField>
                       <NumericField id="302">-25573,67</NumericField>
                       <NumericField id="190">24551,32</NumericField>
                       <NumericField id="135">7804,60</NumericField>
                       <NumericField id="308">24235,60</NumericField>
                       <NumericField id="206">38064,16</NumericField>
                       <NumericField id="109">7804,60</NumericField>
                       <NumericField id="201">32206,43</NumericField>
                       <NumericField id="320">-49809,27</NumericField>
                       <NumericField id="325">32206,43</NumericField>
               </FormData>
       </Declaration>
</Declarer>
<Declarer>
       <MatrNbr>77777777777</MatrNbr>
       <RCSNbr>B7777</RCSNbr>
       <VATNbr>77777777</VATNbr>
       <DeclarationGroup>
               <Declaration language="FR" type="CA_PLANCOMPTA" model="2">
                       <Year>2020</Year>
                       <Period>1</Period>
                       <FormData>
                              <TextField id="01">1/1/2020</TextField>
                              <TextField id="02">31/07/2020</TextField>
                              <TextField id="03">EUR</TextField>
                              <NumericField id="0158">0,00</NumericField>
                              <NumericField id="2956">0,00</NumericField>
                              <NumericField id="2957">166690,00</NumericField>
                              <NumericField id="1371">37550,68</NumericField>
                              <NumericField id="2958">166690,00</NumericField>
```

```
<NumericField id="1820">37837,94</NumericField>
                       <NumericField id="1740">60076,53</NumericField>
                       <NumericField id="2846">46945,65</NumericField>
                       <NumericField id="0101">53355,88</NumericField>
                       <NumericField id="1293">65049,29</NumericField>
                       <NumericField id="2848">18580,53</NumericField>
                       <NumericField id="1816">37837,94</NumericField>
                       <NumericField id="1379">10734,15</NumericField>
                       <NumericField id="1114">3249,35</NumericField>
                       <NumericField id="2939">92,00</NumericField>
                       <Choice id="2940">1</Choice>
                       <Choice id="2941">1</Choice>
                       <Choice id="2942">1</Choice>
                       <NumericField id="1111">53355,88</NumericField>
                       <NumericField id="1112">0,00</NumericField>
                       <NumericField id="1381">10734,15</NumericField>
                       <NumericField id="1359">48284,83</NumericField>
                       <NumericField id="2257">113334,12</NumericField>
                       <NumericField id="1385">10734,15</NumericField>
                       <NumericField id="1283">65049,29</NumericField>
                       <NumericField id="2550">3249,35</NumericField>
                       <NumericField id="1361">37550,68</NumericField>
                       <NumericField id="1802">37837,94</NumericField>
                       <NumericField id="2258">166690,00</NumericField>
                       <NumericField id="2844">46945,65</NumericField>
                       <NumericField id="2012">65526,18</NumericField>
                       <NumericField id="2542">3249,35</NumericField>
                       <NumericField id="1231">113334,12</NumericField>
                       <NumericField id="1662">60076,53</NumericField>
                       <NumericField id="0161">53355,88</NumericField>
                       <NumericField id="1822">37837,94</NumericField>
                      <NumericField id="0107">53355,88</NumericField>
                      <NumericField id="2064">18580,53</NumericField>
               </FormData>
       </Declaration>
       <Declaration language="FR" type="CA_BILAN" model="2">
               <sub>Yaar</sub>2020<sub>Yaar</sub></sub></sub>
               <Period>1</Period>
               <FormData>
                      <TextField id="01">1/1/2020</TextField>
                       <TextField id="02">31/07/2020</TextField>
                       <TextField id="03">EUR</TextField>
                       <NumericField id="105">53355,88</NumericField>
                       <NumericField id="101">53355,88</NumericField>
                       <NumericField id="201">53355,88</NumericField>
                       <NumericField id="202">0,00</NumericField>
                       <NumericField id="301">53355,88</NumericField>
                       <NumericField id="321">53355,88</NumericField>
                       <NumericField id="405">53355,88</NumericField>
                      <NumericField id="406">0,00</NumericField>
               </FormData>
       </Declaration>
       <Declaration language="FR" type="CA_COMPP" model="2">
               <Year>2020</Year>
               <Period>1</Period>
               <FormData>
                       <TextField id="01">1/1/2020</TextField>
                       <TextField id="02">31/07/2020</TextField>
                       <TextField id="03">EUR</TextField>
                       <NumericField id="669">53355,88</NumericField>
                       <NumericField id="667">53355,88</NumericField>
                       <NumericField id="671">-110084,77</NumericField>
                       <NumericField id="603">-113334,12</NumericField>
                       <NumericField id="635">37837,94</NumericField>
                       <NumericField id="663">60076,53</NumericField>
                       <NumericField id="601">3249,35</NumericField>
                      <NumericField id="713">65526,18</NumericField>
               </FormData>
       </Declaration>
       <MappingTable mapping="standard"/>
</DeclarationGroup>
<DeclarationGroup>
       <Declaration language="FR" type="CA_PLANCOMPTA" model="1">
               <Year>2021</Year>
               <Period>1</Period>
               <FormData>
                      <TextField id="01">1/1/2021</TextField>
```

```
<TextField id="02">31/12/2021</TextField>
               <TextField id="03">EUR</TextField>
               <NumericField id="0158">0,00</NumericField>
               <NumericField id="2956">0,00</NumericField>
               <NumericField id="2957">166690,00</NumericField>
               <NumericField id="1371">37550,68</NumericField>
               <NumericField id="2958">166690,00</NumericField>
               <NumericField id="1820">37837,94</NumericField>
               <NumericField id="1740">60076,53</NumericField>
               <NumericField id="2846">46945,65</NumericField>
               <NumericField id="0101">53355,88</NumericField>
               <NumericField id="1293">65049,29</NumericField>
               <NumericField id="2848">18580,53</NumericField>
               <NumericField id="1816">37837,94</NumericField>
               <NumericField id="1379">10734,15</NumericField>
               <NumericField id="1114">3249,35</NumericField>
               <NumericField id="2939">92,00</NumericField>
               <Choice id="2947">1</Choice>
               <Choice id="2948">1</Choice>
               <Choice id="2951">1</Choice>
               <NumericField id="1111">53355,88</NumericField>
               <NumericField id="1112">0,00</NumericField>
               <NumericField id="1381">10734,15</NumericField>
               <NumericField id="1359">48284,83</NumericField>
               <NumericField id="2257">113334,12</NumericField>
               <NumericField id="1385">10734,15</NumericField>
               <NumericField id="1283">65049,29</NumericField>
               <NumericField id="2550">3249,35</NumericField>
               <NumericField id="1361">37550,68</NumericField>
               <NumericField id="1802">37837,94</NumericField>
               <NumericField id="2258">166690,00</NumericField>
               <NumericField id="2844">46945,65</NumericField>
               <NumericField id="2012">65526,18</NumericField>
               <NumericField id="2542">3249,35</NumericField>
               <NumericField id="1231">113334,12</NumericField>
               <NumericField id="1662">60076,53</NumericField>
               <NumericField id="0161">53355,88</NumericField>
               <NumericField id="1822">37837,94</NumericField>
               <NumericField id="0107">53355,88</NumericField>
              <NumericField id="2064">18580,53</NumericField>
       </FormData>
</Declaration>
<Declaration language="FR" type="CA_BILANABR" model="1">
       <Year>2021</Year>
       <Period>1</Period>
       <FormData>
               <TextField id="01">1/1/2021</TextField>
               <TextField id="02">31/12/2021</TextField>
               <TextField id="03">EUR</TextField>
               <NumericField id="105">53355,88</NumericField>
               <NumericField id="101">53355,88</NumericField>
               <NumericField id="201">53355,88</NumericField>
               <NumericField id="202">0,00</NumericField>
               <NumericField id="301">53355,88</NumericField>
               <NumericField id="321">53355,88</NumericField>
               <NumericField id="405">53355,88</NumericField>
               <NumericField id="406">0,00</NumericField>
       </FormData>
</Declaration>
<Declaration language="FR" type="CA_COMPP" model="1">
       <Year>2021</Year>
       <Period>1</Period>
       <FormData>
               <TextField id="01">1/1/2021</TextField>
               <TextField id="02">31/12/2021</TextField>
               <TextField id="03">EUR</TextField>
               <NumericField id="669">53355,88</NumericField>
               <NumericField id="667">53355,88</NumericField>
               <NumericField id="671">-110084,77</NumericField>
               <NumericField id="603">-113334,12</NumericField>
               <NumericField id="635">37837,94</NumericField>
               <NumericField id="663">60076,53</NumericField>
               <NumericField id="601">3249,35</NumericField>
               <NumericField id="713">65526,18</NumericField>
       </FormData>
</Declaration>
<MappingTable mapping="standard"/>
```

```
</DeclarationGroup>
</Declarer>
<Declarer>
       <MatrNbr>88888888888</MatrNbr>
       <RCSNbr>B8888</RCSNbr>
       <VATNbr>88888888</VATNbr>
       <Declaration language="FR" type="CA_PLANCOMPTA" model="1">
               <Year>2021</Year>
               <Period>1</Period>
               <FormData>
                      <TextField id="01">1/1/2021</TextField>
                      <TextField id="02">31/12/2021</TextField>
                      <TextField id="03">EUR</TextField>
                      <NumericField id="0158">0,00</NumericField>
                      <NumericField id="2956">0,00</NumericField>
                      <NumericField id="2957">107565,58</NumericField>
                      <NumericField id="1664">69019,16</NumericField>
                      <NumericField id="1583">54034,43</NumericField>
                      <NumericField id="1450">1213,63</NumericField>
                      <NumericField id="2958">107565,58</NumericField>
                      <NumericField id="2851">4309,83</NumericField>
                      <NumericField id="1587">48169,19</NumericField>
                      <NumericField id="1666">69019,16</NumericField>
                      <NumericField id="0102">27566,69</NumericField>
                      <NumericField id="1763">48169,19</NumericField>
                      <NumericField id="0128">9766,10</NumericField>
                      <NumericField id="1454">1213,63</NumericField>
                      <NumericField id="1458">1213,63</NumericField>
                      <NumericField id="2262">27566,69</NumericField>
                      <NumericField id="2644">20015,11</NumericField>
                      <NumericField id="2939">25,58</NumericField>
                      <NumericField id="1111">0,00</NumericField>
                      <NumericField id="1112">37332,79</NumericField>
                      <NumericField id="2346">27566,69</NumericField>
                      <NumericField id="2853">4309,83</NumericField>
                      <NumericField id="2077">21067,24</NumericField>
                      <NumericField id="0120">9766,10</NumericField>
                      <NumericField id="2257">107565,58</NumericField>
                      <NumericField id="2651">48169,19</NumericField>
                      <NumericField id="2334">27566,69</NumericField>
                      <NumericField id="1678">69019,16</NumericField>
                      <NumericField id="0118">27566,69</NumericField>
                      <NumericField id="2260">27566,69</NumericField>
                      <NumericField id="2069">21067,24</NumericField>
                      <Choice id="2952">1</Choice>
                      <NumericField id="2258">70232,79</NumericField>
                      <NumericField id="2659">48169,19</NumericField>
                      <NumericField id="2065">25377,07</NumericField>
                      <NumericField id="1446">1213,63</NumericField>
                      <NumericField id="2067">21067,24</NumericField>
                      <NumericField id="1579">34019,32</NumericField>
                      <NumericField id="2871">4309,83</NumericField>
                      <NumericField id="2867">4309,83</NumericField>
                      <NumericField id="1448">1213,63</NumericField>
                      <NumericField id="1527">34019,32</NumericField>
                      <NumericField id="1662">69019,16</NumericField>
                      <NumericField id="0161">-37332,79</NumericField>
               </FormData>
       </Declaration>
```
</Declarer> </Declarations>

</eCDFDeclarations>